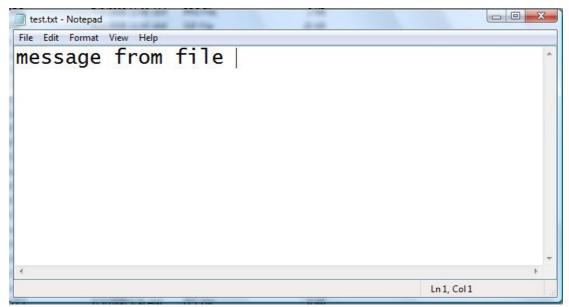

File: test.txt

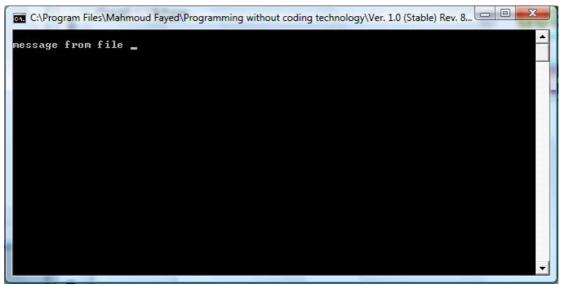

The Final application

## Write string to file

- Domain (Memo)
- Component (Write string to file)

## Example - Screen shots:-